# **覚えておきたい情報セキュリティ&ネットワークのキホン(第25回)**

**スマホはつながるのに、パソコンのWi-Fiがつながらない! その原因と対策を解説**

2023.02.15

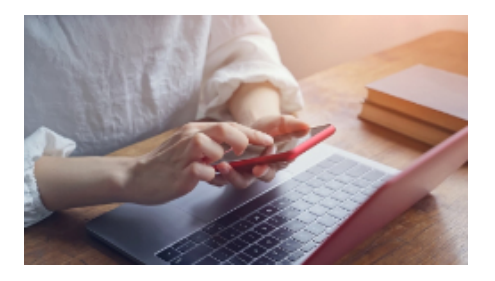

パソコンでWi-Fiを使ったインターネット環境に接続できなくなると、電子メールやビジネスチャット、各種クラウドサービスが 利用できなくなるため、業務効率は大幅に低下するでしょう。このような状況の際、スマートフォンでは問題なくWi-Fi経由で インターネット環境に接続できる場合は、原因はWi-Fiではなくパソコンにあることが予想されます。つながらない原因が何 なのかを知り、その上で適切な解決方法を見つけることが必要です。

目次

・スマホはつながるのにパソコンだけWi-Fiにつながらない原因 ・パソコンだけWi-Fiにつながらないときの対策方法 ・まとめ

**スマホはつながるのにパソコンだけWi-Fiにつながらない原因**

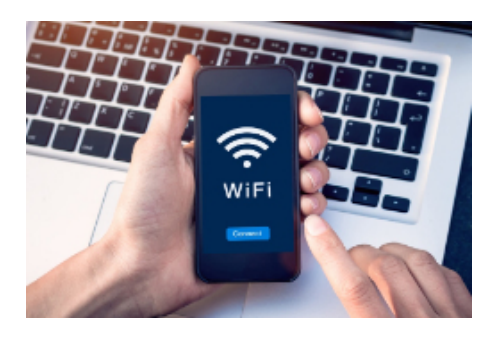

スマートフォンではWi-Fiにつながるのに、パソコンではつながらない場合、Wi-Fiルーター側に問題が発生している可能性 は高くありません。ではなぜ、パソコンではWi-Fiにつながらないのでしょうか。原因としてはいくつかのことが考えられます。

## **原因1:パソコンのWi-Fi設定が無効になっている**

パソコンをWi-Fiにつなげるためには、最初にパソコンでWi-Fiの接続設定を行う必要があります。Wi-Fiを有効化していな いと、Wi-Fiのアクセスポイント(SSID)は表示されません。また、飛行機内で端末の通信遮断に使われる機内モード機能を オンにした場合も、Wi-Fiは無効になります。

パソコンによっては、そもそもWi-Fiを利用したインターネット接続に対応していない機種もあります。その場合はUSBで接続 できるWi-Fi子機などを購入し、パソコンに取り付ける必要があります。

**原因2:接続するネットワークが間違っている**

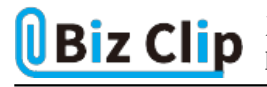

パソコンのWi-Fi設定では、通信範囲にある多数のアクセスポイントがすべて表示されます。本来接続すべきではない回線 を選択した場合、パスワードが通らないため、Wi-Fiは利用できません。

Windows 11でネットワーク回線を確認する場合、デスクトップ右下の通知エリアにある「ネットワーク」のアイコンをクリックし、 表示されたウィンドウのWi-Fiアイコンの横にある矢印を押します。あるいは、下部メニューバーにあるスタートボタンを右クリ ックし、「設定」から「ネットワークとインターネット」を選び、「Wi-Fi」→「利用できるネットワークを表示」を押しても確認できます。

もし異なるWi-Fiに接続している場合は、正しいアクセスポイントを選択します。それでもWi-Fiが利用できない場合、他の理由で接続できない可能性が考えられます。

## **原因3:Wi-Fiルーターとパソコンの距離が離れている**

Wi-Fiを利用するには、Wi-Fiルーターを設置しなければなりません。Wi-FiルーターはWi-Fi機器と電波の送受信を行い、ネットワークに接続する機能を有しています。

Wi-Fiルーターの設置場所とパソコンの距離が離れすぎている場合、Wi-Fiがつながらないことがあります。たとえ物理的に 離れていないとしても、Wi-Fiルーターとパソコンの間に壁や金属などの障害物があれば、通信が不安定になり、途切れや すくなることもあります。Wi-Fiは無線通信のため、別の電波の干渉を受けることもよくあります。電波を発する電子機器や家 電製品が近くにあると、Wi-Fiにつながらないケースがあります。

#### **原因4:ワイヤレスアダプターが省電力モードになっている**

一般的なパソコンには、節電のための「省電力モード」が搭載されています。この省電力モード時に、パソコンをWi-Fiに接 続するデバイスであるワイヤレスアダプターがOFFになる設定になっていると、Wi-Fに接続できなくなります。省電力モード でもWi-Fiを利用し続けるためには、ワイヤレスアダプターを常にONとなるように設定する必要があります。

### **原因5:ウイルスに感染している**

コンピューターウイルスに感染すると、Wi-Fiなどのネットワーク接続に問題が生じる可能性があります。それだけでなく、パ ソコンの処理速度の低下や、そもそもパソコンの起動すらできなくなることもあります。ウイルス感染が疑われる場合、同じネ ットワーク回線を使っている他のパソコンにも感染する恐れがあるため、すぐにネットワーク回線を遮断し、情報セキュリティ ツールを使ってウイルス感染の有無を調べる必要があります。

#### **原因6:ネットワークアダプターやOSが更新されていない**

ほとんどのパソコンには、「ネットワークアダプター」と呼ばれる、インターネットに接続するためのドライバーがあらかじめイン ストールされています。これが最新のバージョンに更新されていないと、Wi-Fiにつながらないことがあります。同様に、パソ コンのOSのバージョンが古いままの場合でも、最新のWi-

Fi環境に対応できず、正常につながらない可能性があります。OSも定期的なアップデートが求められます。

## **原因7:情報セキュリティツールによって遮断されている**

本来、情報セキュリティツールはウイルス感染や不正なデータの抜き取りを防止するためにインストールするものです。しか し、パソコン保護のために不正なネットワーク接続を防止する機能が通信環境に影響し、Wi-Fiに接続できなくなることがあ ります。その場合は情報セキュリティツール側の設定を見直し、Wi-Fi接続を許可する設定に変更する必要があります。

**パソコンだけWi-Fiにつながらないときの対策方法… 続きを読む**